## << Flash MX 2004

- << Flash MX 2004 >>
- 13 ISBN 9787115126504
- 10 ISBN 711512650X

出版时间:2004-11-1

页数:320

字数:501000

作者:魏二有,孙连三

extended by PDF and the PDF

http://www.tushu007.com

, tushu007.com

<<新编Flash MX 2004中文版入门与>>

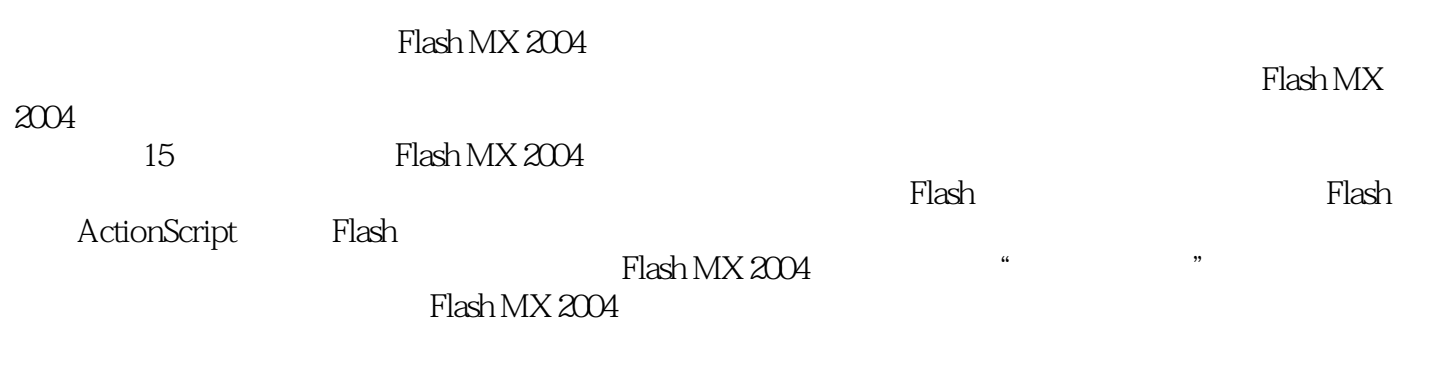

 $,$  tushu007.com

Flash MX 2004 Flash MX 2004

 $,$  tushu007.com

<< Flash MX 2004 >>

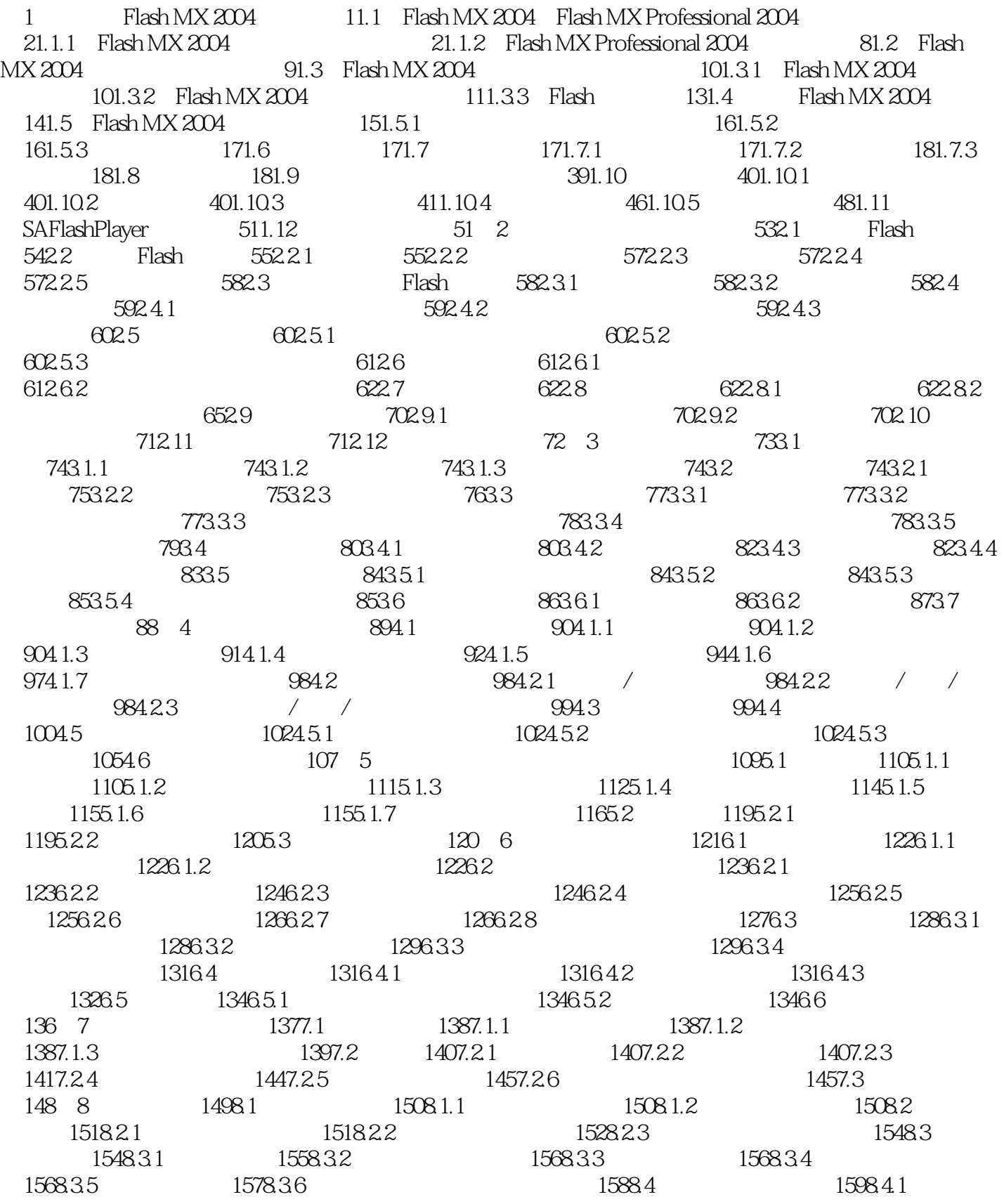

and tushu007.com

 $<<$  Flash MX 2004

 $1598.4.2$  1618.4.3  $1618.4.4$  $1618.45$  1628.5  $1628.5$  $1628.5.2$   $1638.6$   $1658.7$ 165 9 Flash 1679.1 1689.1.1 1689.1.2 1689.1.3 Flash 1699.1.4 1709.1.5 1749.1.6 1759.1.7 1759.1.8 1779.1.9 1789.1.10  $1799.1.11$   $1809.1.12$   $1819.1.13$ 1819.2 1839.2.1 1839.2.2 1839.2.3 1839.2.3 1849.3 1849.4 190 10 Flash 19110.1 19210.2 19210.2.1 19210.2.1 19210.2.2 19410.3 19610.3.1 19610.3.2 19710.4 19810.4.1 19910.4.2 20110.5 20410.6 20610.61 20610.62 20710.63 20810.64 20910.65 21010.66 21110.67 21210.68 21210.7 21210.7 21310.8 214 11 ActionScript 21511.1 ActionScript 21611.1.1 ActionScript 21611.1.2 ActionScript JavaScript 21911.1.3 21911.2 22111.2.1  $22211.22$   $22611.3$  $22611.32$   $22611.33$   $22811.4$  $22811.41$   $22811.42$   $22911.43$   $22911.44$ 22911.4.5 23011.4.6 23011.4.7 23111.4.8  $23111.49$   $24011.410$   $24211.411$  24311.5 运算符 24711.5.1 运算符中的常用概念 24711.5.2 运算符的类型 24811.6 ActionScript  $25011.61$   $25011.62$   $25111.63$   $25211.7$ 25311.7.1 25311.7.2 25311.8 25311.8 25311.8 1 If 25311.8.2 If...Else 25411.8.3 If...ElseIf... 25411.8.4 While 25511.8.5 Do...While... 25611.8.6 For 25711.8.7 Continue Break 25811.9 ActionScript 25911.9.1 stop 25911.9.2 play 26011.9.3 goto 26111.9.4 stopAllSounds 26211.9.5 fscommand命令 26211.9.6 getURL命令 26311.9.7 loadMovie命令 26411.9.8 LoadVariables命令 26511.9.9 duplicateMovieClip/removeMovieClip 26711.9.10 startDrag/stopDrag 26811.9.11 TellTarget 26911.9.12 27011.10 272 12 Flash 27312.1 27412.2 UI 27412.2.1 (button) 27412.2.2 (CheckBox) 27512.2.3 (ComboBox) 27612.2.4 (Label) 27812.2.5 (List) 27812.2.6 (Loader) 27912.2.7 (NumericStepper) 28012.2.8 (ProgressBar) 28012.2.9 单选按钮(RadioButton) 28112.2.10 滚动窗格(ScrollPane) 28212.2.11 文本域(TextArea) 28312.2.12 (TextInput) 28312.2.13 (Window) 28412.3 28512.3.1 28512.32 28712.4 290 13  $291131$   $292131.1$   $292131.2$ 29213.1.3 29313.1.4 29313.2 29413.2.1 29513.2.2  $2971323$  HTML  $2991324$  Quick Time 30113.3  $302$  14  $303141$   $304142$   $MTV$   $306143$   $311144$  $314$   $15$   $31515.1$   $515$  $31615.3$  31615.4 MC 31715.5 Flash **51715.6** 31715.6 31815.7 怎样激活按钮中两个字符间的空隙 31815.8 为什么加入代码后进入死循环 31815.9 怎 样解决Flash加入链接的问题 31915.10 如何将其他格式的影片输出成FLV格式 319

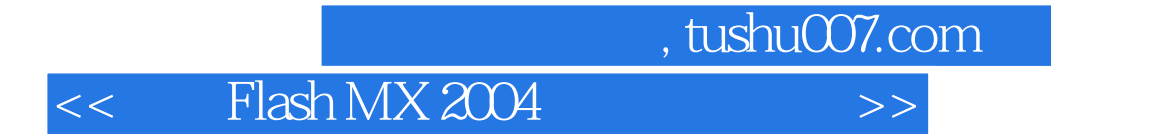

本站所提供下载的PDF图书仅提供预览和简介,请支持正版图书。

更多资源请访问:http://www.tushu007.com